## HALF YEARLY EXAMINATION, 2018-19

## **COMPUTER STUDIES**

**Time - 1:30 hrs.** Class - VI M.M. – 80

*Name of the student \_\_\_\_\_\_\_\_\_\_\_\_\_\_\_\_\_\_\_\_\_\_\_\_\_\_\_\_\_\_ Section \_\_\_\_ Date-10.09.2018 (Monday)* 

**Instructions**: • Attempt all questions. Write complete statement of fill in the blanks. **Q.1 Answer any five questions : (5\*2= 10)** a) Define PageRank system. b) What is Search Engine Optimization? c) Write the steps to perform sorting using the Sort buttons on the Home tab. d) Write some applications of PowerPoint? e) What is e-commerce? f) What is sorting? g) Write a short note on Email Filter. **Q.2 Answer the following(Any One): (5\*1=5)** a) Write the steps for sending an E-mail attachment. b) What are Search Engines? Why do we need them? Give some examples. **Q.3 State whether the following statement is True or False: (10\*1=10)** a) You can sort by columns or rows in ascending or descending order. b) Excel allows you to sort worksheet data in alphabetical order only. c) Shortcut to paste content from Word to PowerPoint is  $Ctrl + V$ . d) The shortcut to insert the New Slide in PowerPoint is  $Ctrl + N$ . e) Shortcut to copy content from Word to PowerPoint is  $Ctrl + V$ . f) Google searches are not case sensitive. g) CC stands for Carbon Copy. h) Ctrl + U is used to undo a command performed last. i) Google is the best search engine. j) BCC stands for Blind Carbon Copy. **Q.4 Fill in the blanks: (10\*1=10)** a) The slide show for a PowerPoint presentation can be run from the first slide using the \_\_\_\_\_\_\_\_\_\_\_\_\_ function key. b) To create filter click on \_\_\_\_\_\_\_\_\_\_. c) We receive all our emails in \_\_\_\_\_\_\_\_\_\_\_. d) Email messages remain in trash for \_\_\_\_\_\_\_\_\_\_\_ days. e)  $\boxed{\overline{\mathcal{F}}}$  icon is also known as \_\_\_\_\_\_\_\_\_\_. f) From Beginning option is present in \_\_\_\_\_\_\_\_\_\_. g) Deleted mails can be restored from \_\_\_\_\_\_\_\_\_\_\_.

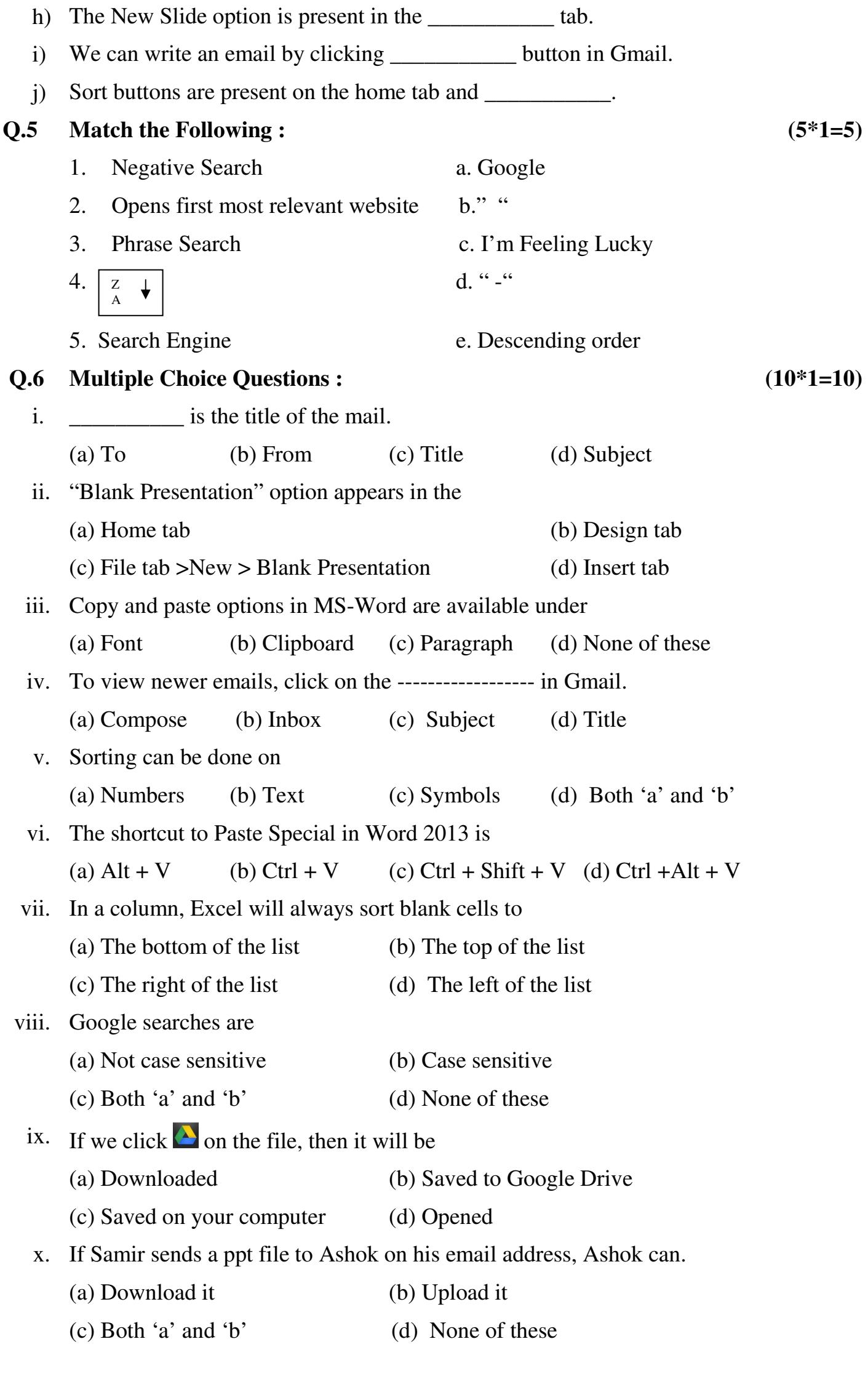

## **PRACTICAL & VIVA ASSIGNMENT.** (30)

**(2/2)** 

 $\overline{\phantom{0}}$ 

 $\leftrightarrow$